## Izrada upita

Prije početka izrade upita preporučljivo je definirati konačni izgled tablice koju se želi dobiti, odnosno definirati nazive redaka i stupaca u tablici. Ovaj korak je važan zbog lakšeg prepoznavanja koji sumarni upit bi trebalo koristiti, tj. koji sumarni upit koristi željene podatke.

Sljedeći primjer opisuje izradu upita koji će dati odgovor na pitanje: Koliki je broj odslušanih i položenih predmeta u 2009/2010. godini po svakom smjeru?

Za izradu upita koristit će se sumarni upit UpisPredmetaBrojPoloženih.

Rezultati bi trebali biti prikazani u tablici sličnoj dolje prikazanoj, i trebali bi se odnositi samo na akademsku godinu 2009/2010:

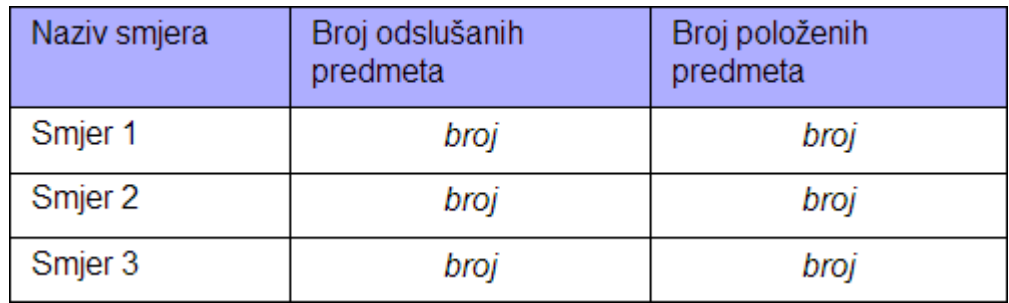

Nakon pritiska na dugme Pregled kocke, prikazuje se sučelje u kojem je potrebno izraditi upit.

Koraci koje je potrebno napraviti su:

- 1. Odvući dimenziju AkGodina koja je predefinirana.
- 2. U lijevom okviru otvoriti dimenziju *AkGodina*, i poddimenziju *Naz Ak Godina* odvući iznad polja *Ovdje staviti polja za filtriranje rezultata upita*. Iz izbornika koji će se prikazati, potrebno je odabrati godinu 2009/2010.
- 3. U lijevom okviru otvoriti dimenziju *SmjerVU*, i poddimenziju *Naz Temeljni Studij* odvući iznad polja u kojem je malo prije bila dimenzija *AkGodina*. Ukoliko je polje prazno (nije definiran niti jedan naziv retka), trebalo bi pisati Ovdje stavite polja koja želite prikazati u recima.

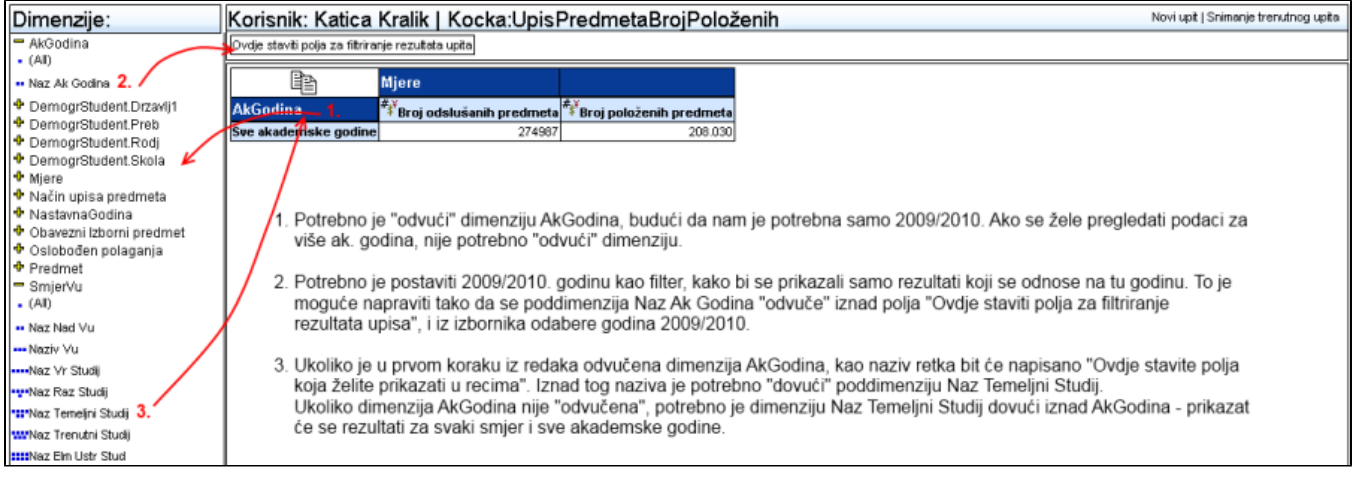

Rezultati će biti prikazani u ovakvoj tablici:

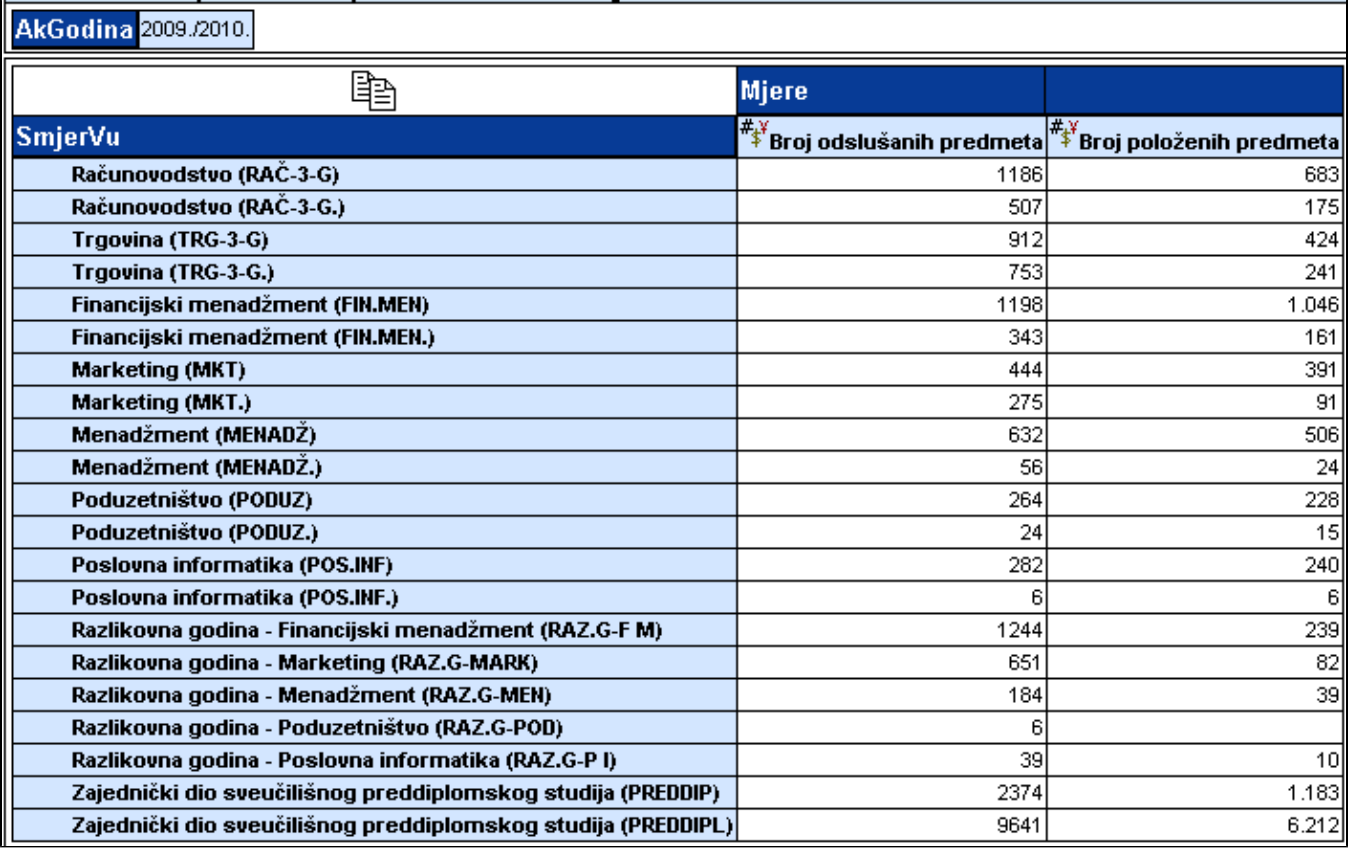

Dimenzije se mogu stavljati i u stupce. Moguće je staviti i više dimenzija u redove ili kolone, kao u primjeru na donjoj slici, ali ne preporuča se stavljanje puno dimenzija (posebice onih koje imaju puno članova) u tablicu jer onda rezultat upita može jako narasti (redovi se množe: na slici vidi se dimenzija sa 3 člana i dimenzija sa 8 članova, rezultat ima 3\*8 = 24 retka).

Preporuča se uporaba filtra jer se time smanjuje broj redaka koje upit vraća i povećava preglednost.

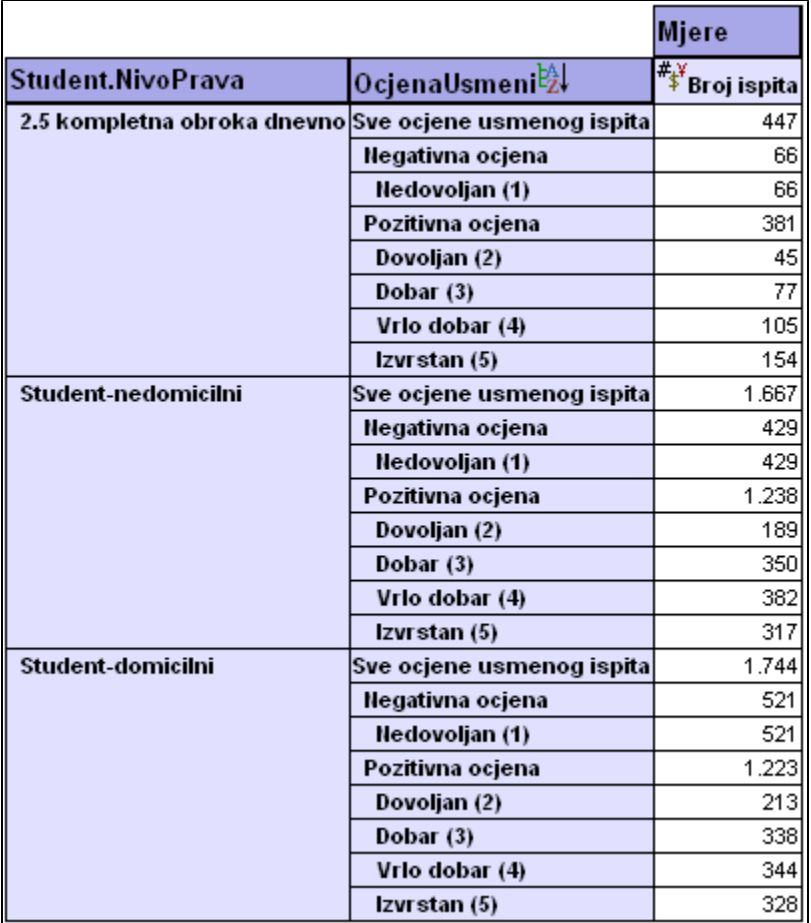

U primjeru na donjoj slici, dimenzije se nalaze i u stupcima i u recima tablice. Upis godine na smjeru je područje koje je odabrano za analizu. Upit glasi: Koliko se studenata na upisalo studij brodogradnje, studij strojarstva i studij zrakoplovstva, u posljednje tri akademske godine?

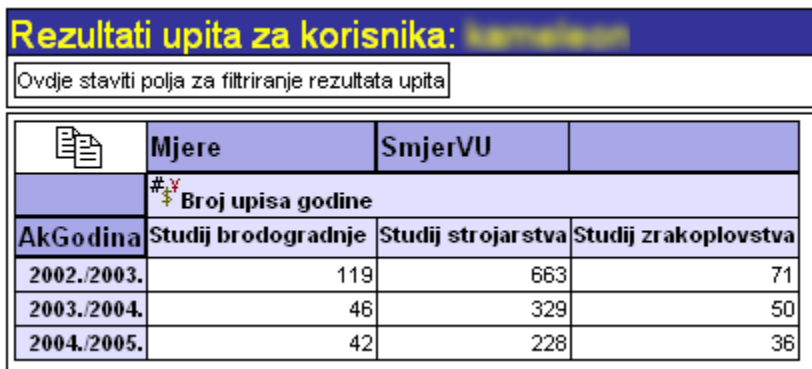